# Release Notes

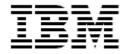

IBM® Tivoli® Identity Manager
Rational Jazz Server Adapter for TDI 6.1.1

### Version 5.0.2

First Edition (September 30, 2011)

This edition applies to version 5.1 of Tivoli Identity Manager and to all subsequent releases and modifications until otherwise indicated in new editions.

Copyright International Business Machines Corporation 2003, 2010. All rights reserved. US Government Users Restricted Rights -- Use, duplication or disclosure restricted by GSA ADP Schedule Contract with IBM Corp.

# Contents

| Preface                                   | 3  |
|-------------------------------------------|----|
| Adapter Features and Purpose              | 3  |
| Contents of this Release                  | 4  |
| Adapter Version                           | 4  |
| New Features.                             | 5  |
| Closed Issues.                            | 6  |
| Known Issues.                             | 7  |
| Installation and Configuration Notes      | 9  |
| Corrections to Installation Guide         | 9  |
| Configuration Notes                       | 10 |
| Customizing or Extending Adapter Features | 11 |
| Getting Started                           | 11 |
| Support for Customized Adapters           | 11 |
| Supported Configurations                  | 12 |
| Installation Platform                     | 12 |
| Notices                                   | 13 |
| Trademarks                                | 14 |

### **Preface**

Welcome to the IBM Tivoli Identity Manager Rational Jazz Server Adapter.

These Release Notes contain information for the following products that was not available when the IBM Tivoli Identity Manager manuals were printed:

IBM Tivoli Identity Manager Rational Jazz Adapter Installation and Configuration Guide

## **Adapter Features and Purpose**

The Rational Jazz Adapter is designed to create and manage User Accounts on the rational Jazz application. The adapter runs in "agentless" mode and communicates using HTTPS and LDAP protocol.

IBM recommends the installation of this Adapter (and the prerequisite Tivoli Directory Integrator) on each node of an Identity Manager WAS cluster. A single copy of the adapter can handle multiple ITIM Services. The optimum deployment configuration is based, in part, on the topology of your network domain, but the primary factor is the planned structure of your Identity Manager Provisioning Policies and Approval Workflow process. Please refer to the Identity Manager Information Center for a discussion of these topics.

The Identity Manager Adapters are powerful tools that require Administrator Level authority. Adapters operate much like a human system administrator, creating accounts, permissions and home directories. Operations requested from the Identity Manager server will fail if the Adapter is not given sufficient authority to perform the requested task. IBM recommends that this Adapter run with administrative (root) permissions.

# **Contents of this Release**

# Adapter Version

| Component          | Version                                                                                                    |  |
|--------------------|----------------------------------------------------------------------------------------------------|--|
| Release Date       | September 30, 2011                                                                                                    |  |
| Adapter Version    | 5.0.2                                                                                                    |  |
| Component Versions | Adapter Build: 5.109 Profile: 5.0.1003 AL version: 5.0.1002 Dispatcher: 5.122 or higher (packaged separately)                                                                                                    |  |
| Documentation      | Directory Integrator-Based Rational Jazz Server Adapter Installation and Configuration Guide (SC27-2721-00)  NOTE: This adapter was originally developed for TIM 5.1 but is being made available to our TIM 5.0 customers as well. The documentation will refer to TIM 5.1, but applies to TIM 5.0. |  |

# New Features

| Enhancement # (FITS) | Description                                                                                                    |
|----------------------|----------------------------------------------------------------------------------------------------|
|                      | Items included in current release                                                                                                    |
|                      | Rational Jazz Server 3.0 and those products that run on Jazz, including:  Rational Team Concert Rational Requirements Composer Rational Quality Manager                                                                                                    |
|                      | Items included in 5.0.1 release (previous release)                                                                                                    |
|                      | Rational Jazz Server 2.0.0.1 and those products that run on Jazz, including:  Rational Team Concert Rational Requirements Composer Rational Quality Manager  NOTE: This adapter was originally developed for TIM 5.1 but is being made available to our TIM 5.0 customers as well. The documentation will refer to TIM 5.1, but applies to TIM 5.0. |

# Closed Issues

| CMVC# | APAR# | PMR# / Description              |
|-------|-------|---------------------------------|
|       |       | Items closed in current version |
|       |       | None                            |

# Known Issues

| CMVC# | APAR# | PMR# / Description                                                                                                    |
|-------|-------|----------------------------------------------------------------------------------------------------|
| N/A   | N/A   | Account Status Account statuses will not be reflected correctly in TIM if updates were made from the RTC Web UI. A restart of the adapter is required. The issue is due to the RTC API and multi-threading.  Waiting of response from the RTC development team on resolution.                                                                                                    |
| N/A   | N/A   | Password Change Password change operation is not supported with this release.                                                                                                    |
| N/A   | N/A   | Read-Only Registry ADD Permissions If configured external registry is read only and add request contain value for user repository permissions then adapter will log the message "User Repository Permissions could not change. The external registry is read only".  Adapter will not try to set or failed this attribute as it get set automatically with configured LDAP.  Please make sure that Add request does not contain values for user repository permissions (Read only on RTC server). If Add request contains value for repository permissions and user get added successfully then repository permission values for ITIM and RTC server will out of synch.  RTC server is configured with LDAP, so repository permission values get set from configured LDAP. |
| N/A   | N/A   | Read-Only Registry on User ADD If added user is configured with external(read only) registry then, RTC server does not provide provision for changing the user basic attribute values( User name and Email address) on RTC server. However,the RTC server API allowe to modify the user basic attributes, hence adapter will modify the user basic attributes.  Please make sure that modify request does not contain values for user basic attributes(User name and Email address)if user is configured with external LDAP(read only).                                                                                                    |

| CNVC# | APAR# | PMR# / Description                                                                                                    |
|-------|-------|----------------------------------------------------------------------------------------------------|
| N/A   | N/A   | Warning on Repository Permission If modify request is for repository permission attribute(replaceMultiValue) and Operation status is WARN, ITIM fail to preserve failed values for repository permission attribute and deletes the unmodified attribute values that are failed on resource.                                                                                                    |
| N/A   | N/A   | Warning for Insufficient License Count  Modify request failed to add user into Project Area with following error  "Fail to assign Project Area:XXX:'Save Project Area' failed. Missing required license."  The error is because administrator user do not have sufficient licenses. Assign sufficient client license to the administrator user to resolve this issue.  Note: For the adapter to function correctly on TDI Version 7.0, you must copy the Rational Jazz JAR files to the ITDI_Home\jars\patches directory on the workstation where Tivoli Directory Integrator is installed. |

## **Installation and Configuration Notes**

See the "IBM Tivoli Identity Manager Adapter Installation Guide" for detailed instructions.

#### Corrections to Installation Guide

The following corrections to the Installation Guide apply to this release:

### Required Rational Jazz JAR files

For the adapter to function correctly, you must copy the Rational Jazz JAR files to the *ITDI\_Home*\jars\patches directory on the workstation where Tivoli Directory Integrator is installed. Obtain the JAR files from the locations listed in the following sections.

You must extract the following JAR files from the *RTC-Client-plainJavaLib-3.0.zip* package (or the relevant Plain Java Client Libraries package based on your Jazz version). The *RTC-Client-plainJavaLib-3.0.zip* package is available at the Rational® Jazz™ Foundation Web site, <a href="http://jazz.net/">http://jazz.net/</a>.

- com.ibm.team.process.client 1.2.0.v20101110 2242.jar
- com.ibm.team.process.common\_1.2.0.v20101110\_2242.jar
- com.ibm.team.repository.client\_1.1.0.v20101110\_2242.jar
- com.ibm.team.repository.common.remoteaccess.auth 1.1.0.v20101110 2242.jar
- com.ibm.team.repository.common.remoteaccess\_1.1.0.v20101110\_2242.jar
- com.ibm.team.repository.common.serialize\_1.1.0.v20101110\_2242.jar
- com.ibm.team.repository.common.transport\_1.1.0.v20101110\_2242.jar
- com.ibm.team.repository.common\_1.1.0.v20101110\_2242.jar
- httpclient-4.0.1.jar
- httpcore-4.0.1.jar
- org.apache.commons.codec\_1.3.0.v20080530-1600.jar
- org.apache.commons.httpclient\_3.1.0.v20080605-1935.jar
- org.eclipse.emf.common\_2.5.0.v200906151043.jar
- org.eclipse.emf.ecore.xmi\_2.5.0.v200906151043.jar
- org.eclipse.emf.ecore\_2.5.0.v200906151043.jar

Obtain the following JAR files from the Rational Jazz server installation directory, JazzTeamServer\server\tomcat\webapps\jazz\WEB-INF\eclipse\plugins:

- com.ibm.team.repository.common.json 1.1.0.v20101110 2242.jar
- org.apache.commons.logging\_1.0.4.v200904062259.jar
- org.eclipse.core.jobs\_3.4.100.v20090429-1800.jar
- org.eclipse.core.runtime 3.5.0.v20090525.jar
- org.eclipse.equinox.common 3.5.1.R35x v20090807-1100.jar
- org.eclipse.equinox.preferences\_3.2.301.R35x\_v20091117.jar
- org.eclipse.equinox.registry\_3.4.100.v20090520-1800.jar
- org.eclipse.osgi\_3.5.2.R35x\_v20100126.jar

To prevent conflicts, please remove the file *httpcore-4.0.jar* if it exists on the *ITDI\_Home\jars\3rdparty\IBM\axis2* directory on the workstation where Tivoli Directory Integrator is installed.

# **Configuration Notes**

The following configuration notes apply to this release:

### **Using Rational Jazz Server 2.0**

If you are using Rational Jazz Server 2.0 instead of Rational Jazz Server 3.0, after installation please replace the file *RTCConnector.jar* that is located in the *TDI\_Home\jars\connectors directory* with the file in the installation package under the *RTC-2.0* directory.

## **Customizing or Extending Adapter Features**

The Identity Manager adapters may be customized and/or extended. The type and method of this customization may vary from adapter to adapter.

### **Getting Started**

Customizing and extending adapters requires a number of additional skills. The developer must be familiar with the following concepts and skills prior to beginning the modifications:

- Tivoli Identity Manager administration
- Tivoli Directory Integrator management
- Tivoli Directory Integrations assemblyline development
- LDAP schema management
- Working knowledge of Java scripting language
- Working knowledge of LDAP object classes and attributes
- Working knowledge of XML document structure

**Note:** If the customization requires a new Tivoli Directory Integrator connector, the developer must also be familiar with Tivoli Directory Integrator connector development and working knowledge of Java programming language.

#### Tivoli Identity Manager Resources:

Check the "Learn" section of the <u>Tivoli Identity Manager Support web site</u> for links to training, publications, and demos.

#### Tivoli Directory Integrator Resources:

Check the "Learn" section of the <u>Tivoli Directory Integrator Support web site</u> for links to training, publications, and demos.

#### Tivoli Identity Manager Adapter Development:

Adapter Development Tool

The Adapter Development Tool, ADT, is a tool used by IBM Tivoli Identity Manager (ITIM) customers and consultants to create custom TIM adapters. It reduces adapter delivery time by about 50% and it helps in the development of custom adapters. The Adapter development tool is available on the IBM Open Process Automation Library (OPAL).

### Support for Customized Adapters

The integration to the Identity Manager server – the adapter framework – is supported. However, IBM does not support the customizations, scripts, or other modifications. If you experience a problem with a customized adapter, IBM Support may require the problem to be demonstrated on the GA version of the adapter before a PMR is opened.

## **Supported Configurations**

### Installation Platform

The IBM Tivoli Identity Manager Adapter was built and tested on the following product versions.

#### Adapter Installation Platform:

This adapter installs into Tivoli Directory Integrator (TDI) and may be installed on any platform supported by the TDI product and supported by the target system libraries or client, where applicable. IBM recommends installing TDI on each node of the ITIM WAS Cluster and then installing this adapter on each instance of TDI. Supported TDI versions include:

Tivoli Directory Integrator 6.1.1 with Fix Pack 3 or higher.

#### Managed Resource:

Rational Jazz Server 3.0 and those products that run on Jazz, including:

- Rational Team Concert
- Rational Requirements Composer
- Rational Quality Manager

IBM Tivoli Identity Manager:
Identity Manager v5.1

### **Notices**

This information was developed for products and services offered in the U.S.A. IBM may not offer the products, services, or features discussed in this document in other countries. Consult your local IBM representative for information on the products and services currently available in your area. Any reference to an IBM product, program, or service is not intended to state or imply that only that IBM product, program, or service may be used. Any functionally equivalent product, program, or service that does not infringe any IBM intellectual property right may be used instead. However, it is the user's responsibility to evaluate and verify the operation of any non-IBM product, program, or service.

IBM may have patents or pending patent applications covering subject matter described in this document. The furnishing of this document does not give you any license to these patents. You can send license inquiries, in writing, to:

```
IBM Director of Licensing
IBM Corporation
North Castle Drive
Armonk, NY 10504-1785 U.S.A.
```

For license inquiries regarding double-byte (DBCS) information, contact the IBM Intellectual Property Department in your country or send inquiries, in writing, to:

```
IBM World Trade Asia Corporation
Licensing
2-31 Roppongi 3-chome, Minato-ku
Tokyo 106-0032, Japan
```

The following paragraph does not apply to the United Kingdom or any other country where such provisions are inconsistent with local law: INTERNATIONAL BUSINESS MACHINES CORPORATION PROVIDES THIS PUBLICATION "AS IS" WITHOUT WARRANTY OF ANY KIND, EITHER EXPRESS OR IMPLIED, INCLUDING, BUT NOT LIMITED TO, THE IMPLIED WARRANTIES OF NON-INFRINGEMENT, MERCHANTABILITY OR FITNESS FOR A PARTICULAR PURPOSE. Some states do not allow disclaimer of express or implied warranties in certain transactions, therefore, this statement may not apply to you.

This information could include technical inaccuracies or typographical errors. Changes are periodically made to the information herein; these changes will be incorporated in new editions of the publication. IBM may make improvements and/or changes in the product(s) and/or the program(s) described in this publication at any time without notice.

Any references in this information to non-IBM Web sites are provided for convenience only and do not in any manner serve as an endorsement of those Web sites. The materials at those Web sites are not part of the materials for this IBM product and use of those Web sites is at your own risk.

IBM may use or distribute any of the information you supply in any way it believes appropriate without incurring any obligation to you.

Licensees of this program who wish to have information about it for the purpose of enabling: (i) the exchange of information between independently created programs and other programs (including this one) and (ii) the mutual use of the information which has been exchanged should contact:

```
IBM Corporation
2ZA4/101
11400 Burnet Road
Austin, TX 78758 U.S.A.
```

Such information may be available, subject to appropriate terms and conditions, including in some cases, payment of a fee.

The licensed program described in this information and all licensed material available for it are provided by IBM under terms of the IBM Customer Agreement, IBM International Program License Agreement, or any equivalent agreement between us.

Any performance data contained herein was determined in a controlled environment. Therefore, the results obtained in other operating environments may vary significantly. Some measurements may have been made on development-level systems and there is no guarantee that these measurements will be the same on generally available systems. Furthermore, some measurements may have been estimated through extrapolation. Actual results may vary. Users of this document should verify the applicable data for their specific environment.

Information concerning non-IBM products was obtained from the suppliers of those products, their published announcements or other publicly available sources. IBM has not tested those products and cannot confirm the accuracy of performance, compatibility or any other claims related to non-IBM products. Questions on the capabilities of non-IBM products should be addressed to the suppliers of those products.

#### **Trademarks**

The following terms are trademarks or registered trademarks of International Business Machines Corporation in the United States, other countries, or both: IBM, IBM logo, AIX, DB2, Domino, Lotus, SecureWay, Tivoli, Tivoli logo, Universal Database, WebSphere.

Microsoft, Windows, Windows NT, and the Windows logo are trademarks of Microsoft Corporation in the United States, other countries, or both.

Intel, Intel Inside (logos), MMX and Pentium are trademarks of Intel Corporation in the United States, other countries, or both.

UNIX is a registered trademark of The Open Group in the United States and other countries.

Linux is a trademark of Linus Torvalds in the U.S., other countries, or both.

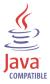

Java and all Java-based trademarks are trademarks of Sun Microsystems, Inc. in the United States, other countries, or both.

Other company, product, and service names may be trademarks or service marks of others.

# End of Release Notes